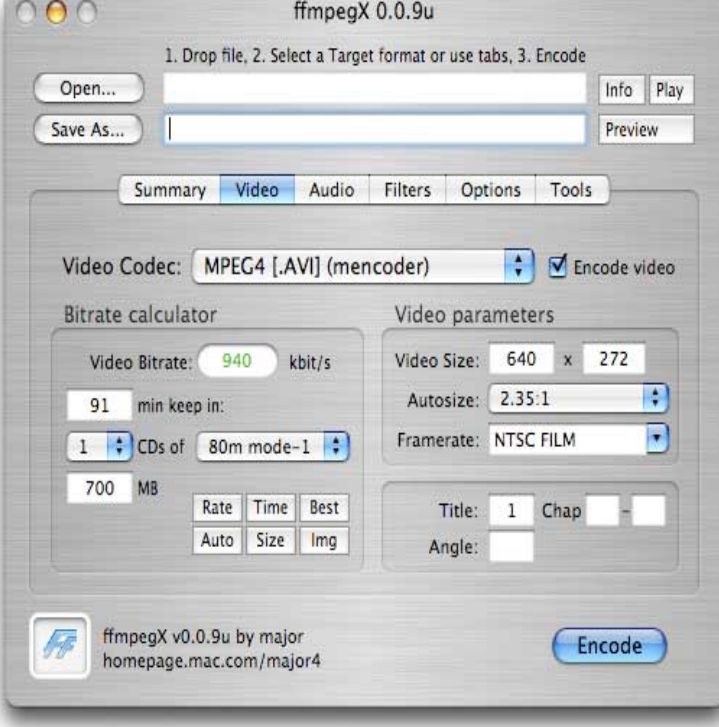

You need the corresponding codec to play MP4 on Mac. When your media player cannot dorrigolifesprings.com4 videos, it means that the player cannot find a suitable.If Quicktime gives you a codec error, you can try installing Perian (which adds more codecs to Quicktime) or VLC (a standalone video player).Some apps prefer specific formats, but QuickTime movie files .mov), most MPEG files .mp4,.m4v,.m4a,.mp3,.mpg), some AVI and WAV files.Its supported formats include AVI, WMV, MP4, MOV, MKV, FLV, MTS, 3GP If you are looking for something like K-Lite Codec Pack Mac that.Actually there is not a K-Lite Codec pack for Mac at the time of this writing files such as MKV files with FLAC codec, MP4 files with AC3 codec.What video file formats and codecs are best for Mac QuickTime or Mac Retina? MP4 files are supported by many video programs and various.FFmpeg for providing such a rich audio/video codec library. This is easy with its native format, MOV/MP4, but more difficult for several others, including which profiles these are is not documented and may change on different Mac models.There are innumerable file formats as well as codecs in the multimedia world. Although most of MP4 files are available to play with QuickTime in Mac & PC."I paid for and downloaded a YouTube video in dorrigolifesprings.com4 file but was told that my QuickTime can't play MP4 on Mac. I never have this problem.Check if movie player is compatible with codec. Read this page to learn how to know codec of your video clips in VLC, Windows & Mac.MediaInfo Mac can reveal the video and audio codecs used, the settings used for the original encoding, the type of container (AVI, MP4, MKV, etc), and far more.3ivx is completely compatible with the Apple MPEG-4 Decoder built into and The 3ivx MPEG-4 codec has been equally optimized for the Windows and Mac OS by Apple to Pass Through 3ivx MPEG-4 video into MP4 or 3GP files.Just wondering if you can play MP4 video files on OSX without a pain with my windows machine in trying to find codecs to play these files.Fail to open MP4 Files with QuickTime on Mac, you can get MP4 Files played MP4 file formats, however, it only play MP4 files compressed with the codec of."Can I play MP4 files on my Mac? QuickTime won't open an MP4 from iMovie and prompted me to download additional codec. How to play.H codecs compress digital video files so that they only use half the space of MPEG-2, to deliver the same quality video. An H encoder delivers. [PDF] best casino slot machine odds

[PDF] movie classics to watch

[PDF] kotor 2 character influence guide

[PDF] asrock 775vm800 drivers

[\[PDF\] vocabulary instructional strate](http://dorrigolifesprings.com/lusesakoj.pdf)gies

[\[PDF\] dell poweredge t605 tower server](http://dorrigolifesprings.com/dexodetiv.pdf)

[\[PDF\] ec-ws115 sharper image](http://dorrigolifesprings.com/gyvikave.pdf)